## **Kinderreisepass-Antrag**

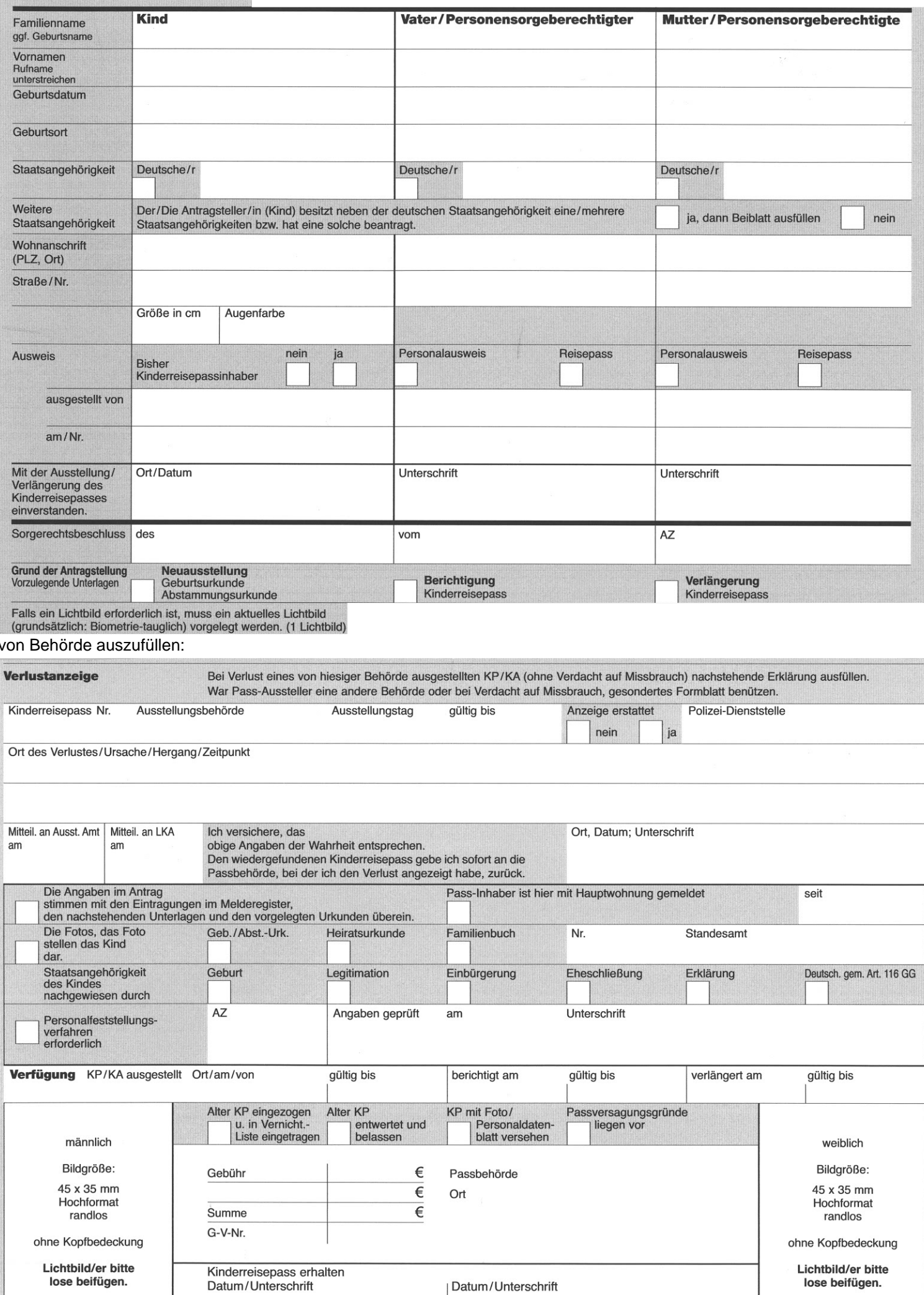